# Finding Similar Items: Locality Sensitive Hashing

Advanced Search Techniques for Large Scale Data Analytics

Pavel Zezula and Jan Sedmidubsky

Masaryk University

http://disa.fi.muni.cz

## Similarity Search

- Similarity search examples:
  - Images, faces, motions, time series...
  - + visual examples

### A Common Metaphor

- Many problems can be expressed as finding "similar" sets:
  - Find near-neighbors in <u>high-dimensional</u> space
- Examples:
  - Pages with similar words
    - For duplicate detection, classification by topic
  - Customers who purchased similar products
    - Products with similar customer sets
  - Images with similar features
    - Users who visited similar websites

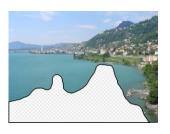

## Problem for Today's Lecture

#### Given: High dimensional data points $x_1, x_2, ...$

For example: Image is a long vector of pixel colors

$$\begin{bmatrix} 1 & 2 & 1 \\ 0 & 2 & 1 \\ 0 & 1 & 0 \end{bmatrix} \rightarrow \begin{bmatrix} 1 & 2 & 1 & 0 & 2 & 1 & 0 & 1 & 0 \end{bmatrix}$$

- And some distance function  $d(x_1, x_2)$ 
  - Which quantifies the "distance" between  $x_1$  and  $x_2$
- $x_i, x_j$ ) that are within some distance threshold  $d(x_i, x_j) \leq s$
- Note: Naïve solution would take  $O(N^2)$   $\otimes$  where N is the number of data points
- MAGIC: This can be done in O(N)!! How?

## Problem for Today's Lecture

#### ! **How?** ! <sub>How?</sub>

?

x i xx x i ii x i, x j xx x j jj x j) that are within some distance threshold  $dd x i, x j x i xx x i ii x i, x j xx x j jj x j x i, x j <math>\leq ss$  Given: High dimensional data points  $x_1, x_2, ...$ 

For example: Image is a long vector of pixel colors

$$\begin{bmatrix} 1 & 2 & 1 \\ 0 & 2 & 1 \\ 0 & 1 & 0 \end{bmatrix} \rightarrow \begin{bmatrix} 1 & 2 & 1 & 0 & 2 & 1 & 0 & 1 & 0 \end{bmatrix}$$

- And some distance function  $d(x_1, x_2)$ 
  - Which quantifies the "distance" between  $x_1$  and  $x_2$
- MAGIC: This can be done in O N!!! How?
- MAGIC: This can be done in O N!!! How? where N is the number of data points
- MAGIC: This can be done in O(N)!! How?

## **Finding Similar Items**

#### **Distance Measures**

- Goal: Find near-neighbors in high-dim. space
  - We formally define "near neighbors" as points that are a "small distance" apart
- For each application, we first need to define what "distance" means

### **Distance Measures**

- Goal: Find near-neighbors in high-dim. space
  - We formally define "near neighbors" as points that are a "small distance" apart
- For each application, we first need to define what "distance" means
- Today: Jaccard distance/similarity
  - The Jaccard similarity of two sets is the size of their intersection divided by the size of their union:  $sim(C_1, C_2) = |C_1 \cap C_2|/|C_1 \cup C_2|$

■ Jaccard distance:  $d(C_1, C_2) = 1 - |C_1 \cap C_2| / |C_1 \cup C_2|$ 

3 in intersection
8 in union
Jaccard similarity= 3/8
Jaccard distance = 5/8

## **Task: Finding Similar Documents**

 Goal: Given a large number (N in the millions or billions) of documents, find "near duplicate" pairs

## Task: Finding Similar Documents

- Goal: Given a large number (N in the millions or billions) of documents, find "near duplicate" pairs
- Applications:
  - Mirror websites, or approximate mirrors
    - Don't want to show both in search results
  - Similar news articles at many news sites
    - Cluster articles by "same story"

## Task: Finding Similar Documents

- Goal: Given a large number (N in the millions or billions) of documents, find "near duplicate" pairs
- Applications:
  - Mirror websites, or approximate mirrors
    - Don't want to show both in search results
  - Similar news articles at many news sites
    - Cluster articles by "same story"

#### Problems:

- Many small pieces of one document can appear out of order in another
- Too many documents to compare all pairs
- Documents are so large or so many that they cannot fit in main memory

## 3 Essential Steps for Similar Docs

- 1. Shingling: Convert documents to sets
- 2. Min-Hashing: Convert large sets to short signatures, while preserving similarity
- 3. Locality-Sensitive Hashing: Focus on pairs of signatures likely to be from similar documents
  - Candidate pairs!

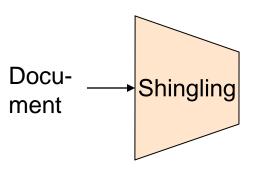

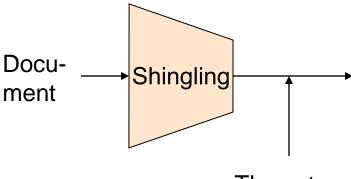

The set of strings of length **k** that appear in the document

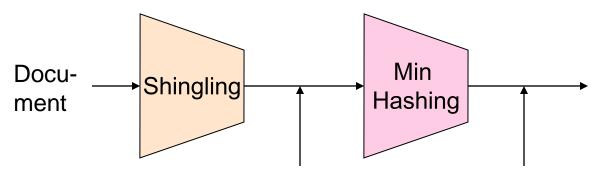

The set of strings of length **k** that appear in the document

#### Signatures:

short integer vectors that represent the sets, and reflect their similarity

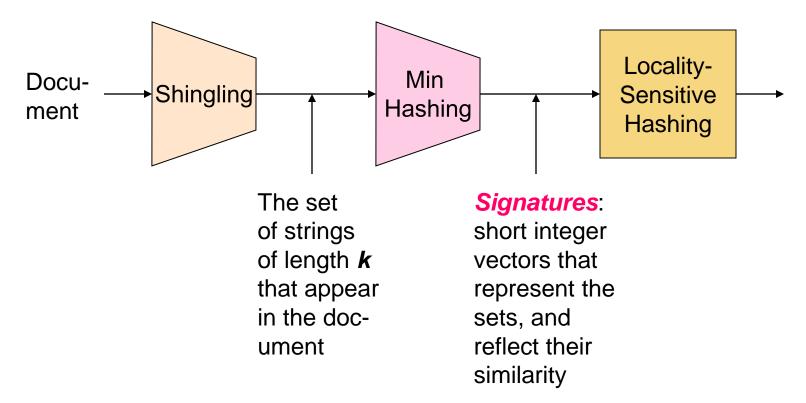

### Candidate pairs

those pairs of signatures that we need to test for similarity

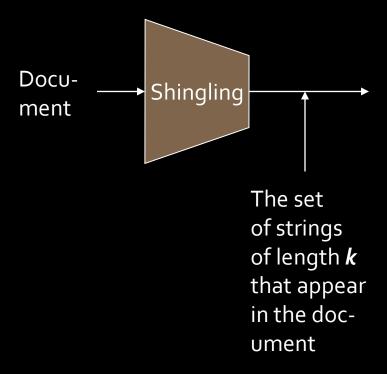

# Shingling

Step 1: Shingling: Convert documents to sets

## Documents as High-Dim Data

- Step 1: Shingling: Convert documents to sets
- Simple approaches:
  - Document = set of words appearing in document
  - Document = set of "important" words
  - Don't work well for this application. Why?
- Need to account for ordering of words!
- A different way: Shingles!

## **Define: Shingles**

- A k-shingle (or k-gram) for a document is a sequence of k tokens that appears in the doc
  - Tokens can be characters, words or something else, depending on the application
  - Assume tokens = characters for examples
- **Example:** k=2; document  $D_1$  = abcab Set of 2-shingles:  $S(D_1)$  = {ab, bc, ca}
  - Option: Shingles as a bag (multiset), count ab twice:  $S'(D_1) = \{ab, bc, ca, ab\}$

## Compressing Shingles

- To compress long shingles, we can hash them to (say) 4 bytes
- Represent a document by the set of hash values of its k-shingles
  - Idea: Two documents could (rarely) appear to have shingles in common, when in fact only the hashvalues were shared
- **Example:** k=2; document  $D_1$  = abcab Set of 2-shingles:  $S(D_1)$  = {ab, bc, ca} Hash the singles:  $h(D_1)$  = {1, 5, 7}

## Similarity Metric for Shingles

- Document D<sub>1</sub> is a set of its k-shingles C<sub>1</sub>=S(D<sub>1</sub>)
- Equivalently, each document is a
   0/1 vector in the space of k-shingles
  - Each unique shingle is a dimension
  - Vectors are very sparse
- A natural similarity measure is the Jaccard similarity:

$$sim(D_1, D_2) = |C_1 \cap C_2| / |C_1 \cup C_2|$$

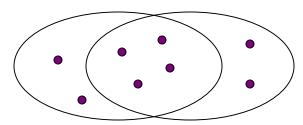

## **Working Assumption**

- Documents that have lots of shingles in common have similar text, even if the text appears in different order
- Caveat: You must pick k large enough, or most documents will have most shingles
  - $\mathbf{k} = 5$  is OK for short documents
  - k = 10 is better for long documents

### Motivation for Minhash/LSH

- Suppose we need to find near-duplicate documents among N=1 million documents
- Naïvely, we would have to compute pairwise
   Jaccard similarities for every pair of docs
  - $N(N-1)/2 \approx 5*10^{11}$  comparisons
  - At 10<sup>5</sup> secs/day and 10<sup>6</sup> comparisons/sec, it would take 5 days
- For N = 10 million, it takes more than a year...

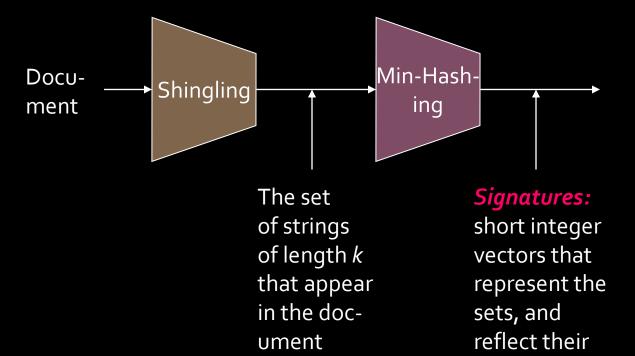

## MinHashing

Step 2: Minhashing: Convert large sets to short signatures, while preserving similarity

similarity

## **Encoding Sets as Bit Vectors**

 Many similarity problems can be formalized as finding subsets that have significant intersection

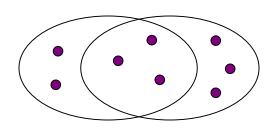

- Encode sets using 0/1 (bit, boolean) vectors
  - One dimension per element in the universal set
- Interpret set intersection as bitwise AND, and set union as bitwise OR
- **Example:**  $C_1 = 10111$ ;  $C_2 = 10011$ 
  - Size of intersection = 3; size of union = 4,
  - Jaccard similarity (not distance) = 3/4
  - Distance:  $d(C_1,C_2) = 1 (Jaccard similarity) = 1/4$

### From Sets to Boolean Matrices

- Rows = elements (shingles)
- Columns = sets (documents)
  - 1 in row e and column s if and only if e is a member of s
  - Column similarity is the Jaccard similarity of the corresponding sets (rows with value 1)
  - Typical matrix is sparse!

### From Sets to Boolean Matrices

- Rows = elements (shingles)
- Columns = sets (documents)
  - 1 in row e and column s if and only if e is a member of s
  - Column similarity is the Jaccard similarity of the corresponding sets (rows with value 1)
  - Typical matrix is sparse!
- Each document is a column:
  - Example:  $sim(C_1, C_2) = ?$ 
    - Size of intersection = 3; size of union = 6,
       Jaccard similarity (not distance) = 3/6
    - d(C<sub>1</sub>,C<sub>2</sub>) = 1 (Jaccard similarity) = 3/6
      Pavel Pezula, Jan Sedmidubsky, Advanced Search Techniques for Large Scale Data Analytics (PA212)

#### **Documents**

| Stilligies | 1 | 1 | 1 | 0 |
|------------|---|---|---|---|
|            | 1 | 1 | 0 | 1 |
|            | 0 | 1 | 0 | 1 |
|            | 0 | 0 | 0 | 1 |
|            | 1 | 0 | 0 | 1 |
|            | 1 | 1 | 1 | 0 |
|            | 1 | 0 | 1 | 0 |

## **Outline: Finding Similar Columns**

- So far:
  - Documents → Sets of shingles
  - Represent sets as boolean vectors in a matrix
- Next goal: Find similar columns while computing small signatures
  - Similarity of columns == similarity of signatures

## **Outline: Finding Similar Columns**

- Next Goal: Find similar columns, Small signatures
- Naïve approach:
  - 1) Signatures of columns: small summaries of columns
  - 2) Examine pairs of signatures to find similar columns
    - Essential: Similarities of signatures and columns are related
  - 3) Optional: Check that columns with similar signatures are really similar
- Warnings:
  - Comparing all pairs may take too much time: Job for LSH
    - These methods can produce false negatives, and even false positives (if the optional check is not made)

## Hashing Columns (Signatures)

- Key idea: "hash" each column C to a small signature h(C), such that:
  - (1) h(C) is small enough that the signature fits in RAM
  - (2) sim(C<sub>1</sub>, C<sub>2</sub>) is the same as the "similarity" of signatures h(C<sub>1</sub>) and h(C<sub>2</sub>)

## Hashing Columns (Signatures)

- Key idea: "hash" each column C to a small signature h(C), such that:
  - (1) h(C) is small enough that the signature fits in RAM
  - (2)  $sim(C_1, C_2)$  is the same as the "similarity" of signatures  $h(C_1)$  and  $h(C_2)$
- Goal: Find a hash function h(·) such that:
  - If  $sim(C_1, C_2)$  is high, then with high prob.  $h(C_1) = h(C_2)$
  - If  $sim(C_1, C_2)$  is low, then with high prob.  $h(C_1) \neq h(C_2)$
- Hash docs into buckets. Expect that "most" pairs of near duplicate docs hash into the same bucket!

## Min-Hashing

- Goal: Find a hash function h(·) such that:
  - if  $sim(C_1, C_2)$  is high, then with high prob.  $h(C_1) = h(C_2)$
  - if  $sim(C_1, C_2)$  is low, then with high prob.  $h(C_1) \neq h(C_2)$
- Clearly, the hash function depends on the similarity metric:
  - Not all similarity metrics have a suitable hash function
- There is a suitable hash function for the Jaccard similarity: It is called Min-Hashing

## Min-Hashing

- Imagine the rows of the boolean matrix permuted under random permutation  $\pi$
- Define a "hash" function  $h_{\pi}(C)$  = the index of the **first** (in the permuted order  $\pi$ ) row in which column C has value  $\mathbf{1}$ :

$$h_{\pi}(\mathbf{C}) = \min_{\pi} \pi(\mathbf{C})$$

 Use several (e.g., 100) independent hash functions (that is, permutations) to create a signature of a column

# Min-Hashing Example

#### Permutation $\pi$ Input matrix (Shingles x Documents)

| 1 | 0 | 1 | 0 |
|---|---|---|---|
| 1 | O | O | 1 |
| 0 | 1 | О | 1 |
| 0 | 1 | О | 1 |
| 0 | 1 | О | 1 |
| 1 | О | 1 | О |
| 1 | О | 1 | О |

## Min-Hashing Example

#### Permutation $\pi$ Input matrix (Shingles x Documents)

| 2 |  |
|---|--|
|   |  |

| 1 | 0 | 1 | 0 |
|---|---|---|---|
| 1 | 0 | 0 | 1 |
| 0 | 1 | О | 1 |
| 0 | 1 | О | 1 |
| 0 | 1 | О | 1 |
| 1 | О | 1 | О |
| 1 | О | 1 | О |

## Min-Hashing Example

#### Permutation $\pi$

Input matrix (Shingles x Documents)

2

3

7

6

5

| 1 | 0 | 1 | 0 |
|---|---|---|---|
| 1 | 0 | О | 1 |
| 0 | 1 | 0 | 1 |
| О | 1 | О | 1 |
| 0 | 1 | О | 1 |
| 1 | 0 | 1 | 0 |
| 1 | О | 1 | 0 |

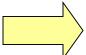

#### Signature matrix M

| 2 1 | 2 | 1 |
|-----|---|---|
|-----|---|---|

2<sup>nd</sup> element of the permutation is the first to map to a 1

Permutation  $\pi$  Input matrix (Shingles x Documents)

2

3

7

6

5

| 1 | 0 | 1 | 0 |
|---|---|---|---|
| 1 | 0 | О | 1 |
| 0 | 1 | О | 1 |
| 0 | 1 | О | 1 |
| 0 | 1 | О | 1 |
| 1 | 0 | 1 | 0 |
| 1 | 0 | 1 | 0 |

Signature matrix M

| 2 1 | 2 | 1 |
|-----|---|---|
|-----|---|---|

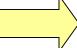

2<sup>nd</sup> element of the permutation is the first to map to a 1

Permutation  $\pi$  Input matrix (Shingles x Documents)

| 2 | 4 |
|---|---|
| 3 | 2 |
| 7 | 1 |
| 6 | 3 |
| 1 | 6 |
| 5 | 7 |

| 1 | 0 | 1 | О |
|---|---|---|---|
| 1 | 0 | О | 1 |
| 0 | 1 | 0 | 1 |
| О | 1 | О | 1 |
| О | 1 | О | 1 |
| 1 | 0 | 1 | О |
| 1 | 0 | 1 | 0 |

#### Signature matrix M

| 2 | 1 | 2 | 1 |
|---|---|---|---|
| 2 | 1 | 4 | 1 |

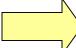

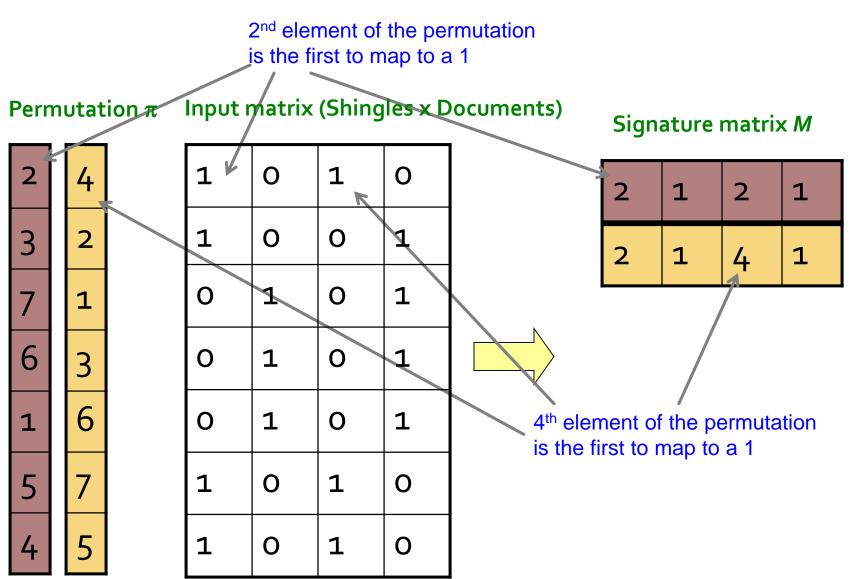

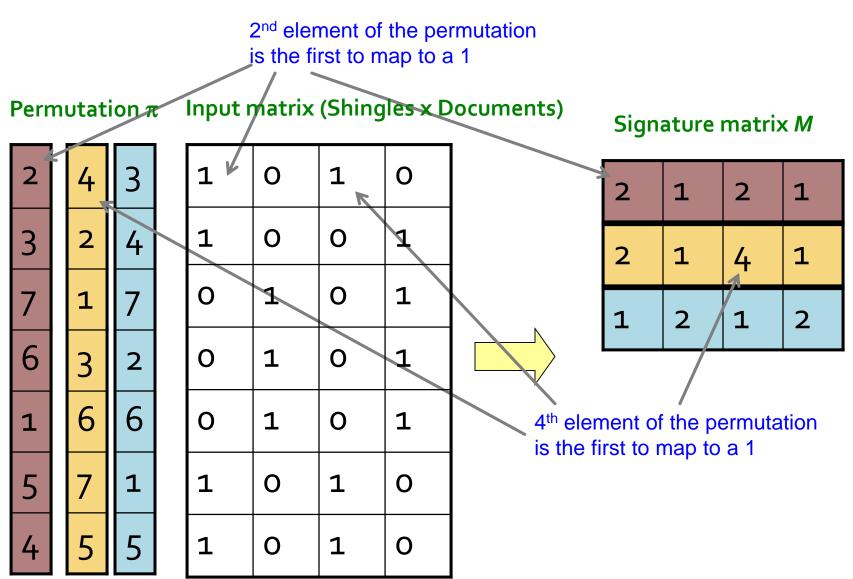

**Note:** Another (equivalent) way is to store row indexes:

2<sup>nd</sup> element of the permutation is the first to map to a 1 Input matrix (Shingles x Documents) Permutation  $\pi$ Signature matrix M O 4<sup>th</sup> element of the permutation is the first to map to a 1 

- Choose a random permutation  $\pi$
- Claim:  $Pr[h_{\pi}(C_1) = h_{\pi}(C_2)] = sim(C_1, C_2)$
- Why?

| О | 0 |
|---|---|
| 0 | О |
| 1 | 1 |
| 0 | 0 |
| 0 | 1 |
| 1 | О |

One of the two cols had to have 1 at position **y** 

- Choose a random permutation  $\pi$
- Claim:  $Pr[h_{\pi}(C_1) = h_{\pi}(C_2)] = sim(C_1, C_2)$
- Why?
  - Let X be a doc (set of shingles), y∈ X is a shingle

| 0 | 0 |
|---|---|
| 0 | 0 |
| 1 | 1 |
| 0 | 0 |
| 0 | 1 |
| 1 | 0 |

One of the two cols had to have 1 at position *y* 

- Choose a random permutation  $\pi$
- Claim:  $Pr[h_{\pi}(C_1) = h_{\pi}(C_2)] = sim(C_1, C_2)$
- Why?
  - Let X be a doc (set of shingles), y∈ X is a shingle
  - Then:  $Pr[\pi(y) = min(\pi(X))] = 1/|X|$ 
    - It is equally likely that any  $y \in X$  is mapped to the *min* element

One of the two cols had to have 1 at position *y* 

| 0 | 0 |
|---|---|
| 0 | 0 |
| 1 | 1 |
| 0 | 0 |
| 0 | 1 |
| 1 | 0 |

- $\mathbf{O}$
- $\mathbf{O}$  $\mathbf{O}$
- 1 1
- $\mathbf{O}$  $\mathbf{O}$
- 1

- Choose a random permutation  $\pi$
- Claim:  $Pr[h_{\pi}(C_1) = h_{\pi}(C_2)] = sim(C_1, C_2)$
- Why?
  - Let X be a doc (set of shingles),  $y \in X$  is a shingle
  - Then:  $Pr[\pi(y) = min(\pi(X))] = 1/|X|$ 
    - It is equally likely that any  $y \in X$  is mapped to the *min* element
  - Let **y** be s.t.  $\pi(y) = \min(\pi(C_1 \cup C_2))$
  - Then either:  $\pi(y) = \min(\pi(C_1))$  if  $y \in C_1$ , or One of the two cols had to have  $\pi(y) = \min(\pi(C_2))$  if  $y \in C_2$ 1 at position y

- $\mathbf{O}$  $\mathbf{O}$
- $\mathbf{O}$

1

 $\mathbf{O}$ 

1

 $\mathbf{O}$ 

1

 $\mathbf{O}$ 

1

- Choose a random permutation  $\pi$
- Claim:  $Pr[h_{\pi}(C_1) = h_{\pi}(C_2)] = sim(C_1, C_2)$
- Why?
  - Let **X** be a doc (set of shingles),  $y \in X$  is a shingle
  - Then:  $Pr[\pi(y) = min(\pi(X))] = 1/|X|$ 
    - It is equally likely that any  $y \in X$  is mapped to the *min* element
  - Let  $\mathbf{y}$  be s.t.  $\pi(\mathbf{y}) = \min(\pi(C_1 \cup C_2))$
  - $\pi(y) = \min(\pi(C_1))$  if  $y \in C_1$ , or Then either:  $\pi(y) = \min(\pi(C_2))$  if  $y \in C_2$

One of the two cols had to have 1 at position y

- So the prob. that **both** are true is the prob.  $\mathbf{y} \in C_1 \cap C_2$
- $Pr[min(\pi(C_1))=min(\pi(C_2))]=|C_1 \cap C_2|/|C_1 \cup C_2|=sim(C_1, C_2)$

## Similarity for Signatures

- We know:  $Pr[h_{\pi}(C_1) = h_{\pi}(C_2)] = sim(C_1, C_2)$
- Now generalize to multiple hash functions
- The similarity of two signatures is the fraction of the hash functions in which they agree
- Note: Because of the Min-Hash property, the similarity of columns is the same as the expected similarity of their signatures

#### Permutation $\pi$

#### Input matrix (Shingles x Documents)

| 2 | 4 | 3 |
|---|---|---|
| 3 | 2 | 4 |
|   |   |   |

|   | • |
|---|---|
| 1 | 7 |
| 3 | 2 |

| 1 | 6 |   | 6 |
|---|---|---|---|
| 5 | 7 |   | 1 |
|   |   | ı |   |

6

| 1 | 0 | 1 | 0 |
|---|---|---|---|
| 1 | O | 0 | 1 |
| 0 | 1 | 0 | 1 |
| 0 | 1 | 0 | 1 |
| 0 | 1 | 0 | 1 |
| 1 | О | 1 | 0 |
| 1 | 0 | 1 | О |

#### Signature matrix M

| 2 | 1 | 2 | 1 |
|---|---|---|---|
| 2 | 1 | 4 | 1 |
| 1 | 2 | 1 | 2 |

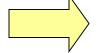

#### **Similarities:**

Col Sig

|      | 1-3  | =    |   | _ |
|------|------|------|---|---|
| /Col | 0.75 | 0.75 | 0 | 0 |
| /Sig | 0.67 | 1.00 | 0 | 0 |

## Min-Hash Signatures

- Pick K=100 random permutations of the rows
- Think of sig(C) as a column vector
- sig(C)[i] = according to the i-th permutation, the index of the first row that has a 1 in column C

$$sig(C)[i] = min(\pi_i(C))$$

- Note: The sketch (signature) of document C is small  $\sim 100$  bytes!
- We achieved our goal! We "compressed" long bit vectors into short signatures

### Implementation Trick

- Permuting rows even once is prohibitive
- Row hashing!
  - Pick K = 100 hash functions  $k_i$
  - Ordering under  $k_i$  gives a random row permutation!
- One-pass implementation
  - For each column C and hash-func. k<sub>i</sub> keep a "slot" for the min-hash value
  - Initialize all sig(C)[i] = ∞
  - Scan rows looking for 1s
    - Suppose row j has 1 in column C
    - Then for each  $k_i$ :
      - If  $k_i(j) < sig(C)[i]$ , then  $sig(C)[i] \leftarrow k_i(j)$

How to pick a random hash function h(x)? Universal hashing:

 $h_{a,b}(x)=((a\cdot x+b) \mod p) \mod N$  where:

a,b ... random integers p ... prime number (p > N)

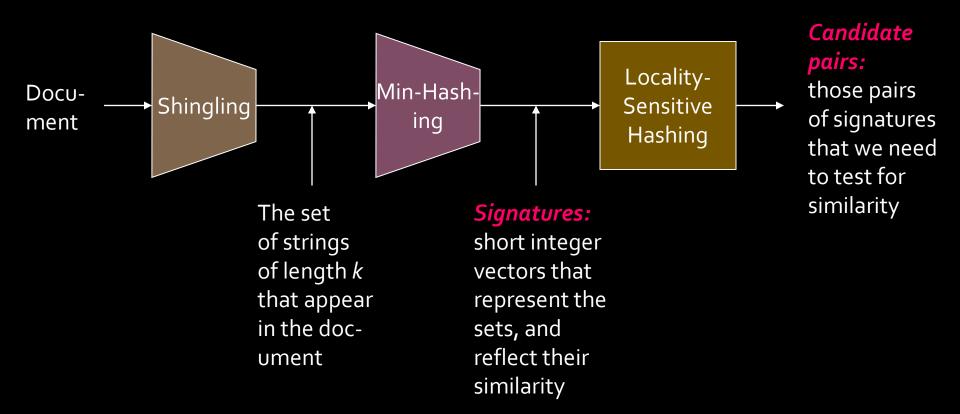

# Locality Sensitive Hashing

**Step 3:** Locality-Sensitive Hashing: Focus on pairs of signatures likely to be from similar documents

#### LSH: First Cut

| 2 | 1 | 4 | 1 |  |
|---|---|---|---|--|
| 1 | 2 | 1 | 2 |  |
| 2 | 1 | 2 | 1 |  |

- Goal: Find documents with Jaccard similarity at least s (for some similarity threshold, e.g., s=0.8)
- LSH General idea: Use a function f(x,y) that tells whether x and y is a candidate pair: a pair of elements whose similarity must be evaluated
- For Min-Hash matrices:
  - Hash columns of signature matrix M to many buckets
  - Each pair of documents that hashes into the same bucket is a candidate pair

## Candidates from Min-Hash

```
2 1 4 1
1 2 1 2
2 1 2 1
```

- Pick a similarity threshold s (0 < s < 1)</p>
- Columns x and y of M are a candidate pair if their signatures agree on at least fraction s of their rows:
  - M(i, x) = M(i, y) for at least frac. s values of i
  - We expect documents x and y to have the same (Jaccard) similarity as their signatures

#### LSH for Min-Hash

| 2 | 1 | 4 | 1 |
|---|---|---|---|
| 1 | 2 | 1 | 2 |
| 2 | 1 | 2 | 1 |

- Big idea: Hash columns of signature matrix M several times
- Arrange that (only) similar columns are likely to hash to the same bucket, with high probability
- Candidate pairs are those that hash to the same bucket

### Partition M into b Bands

2 1 4 1
1 2 1 2
2 1 2 1

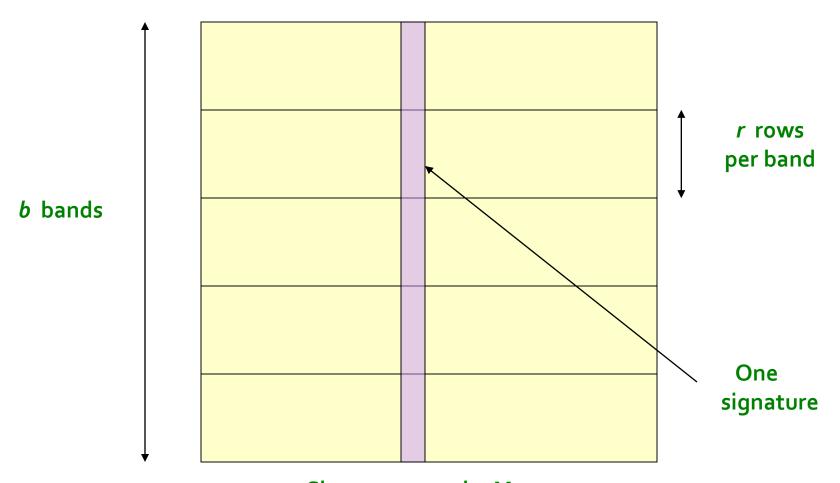

Signature matrix *M* 

#### **Partition M into Bands**

- Divide matrix M into b bands of r rows
- For each band, hash its portion of each column to a hash table with k buckets
  - Make k as large as possible
- Candidate column pairs are those that hash to the same bucket for ≥ 1 band
- Tune b and r to catch most similar pairs, but few non-similar pairs

# **Hashing Bands**

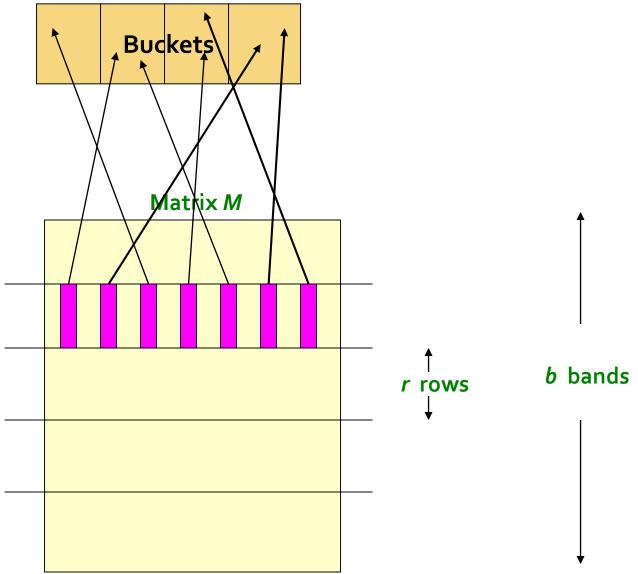

# **Hashing Bands**

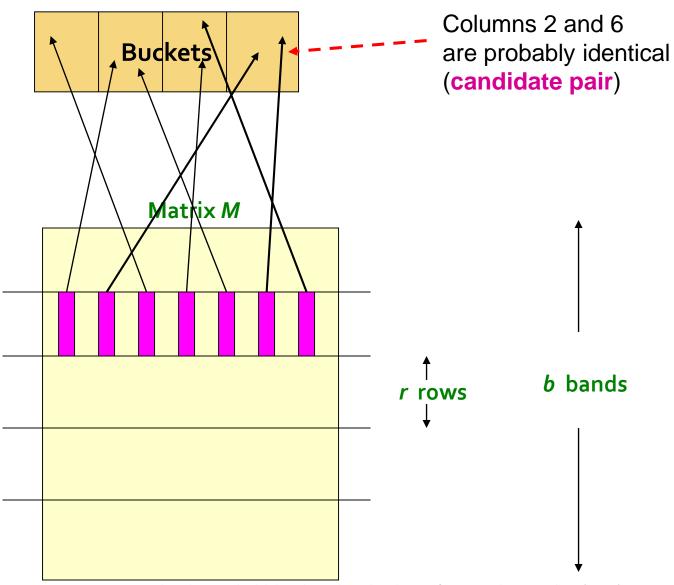

# **Hashing Bands**

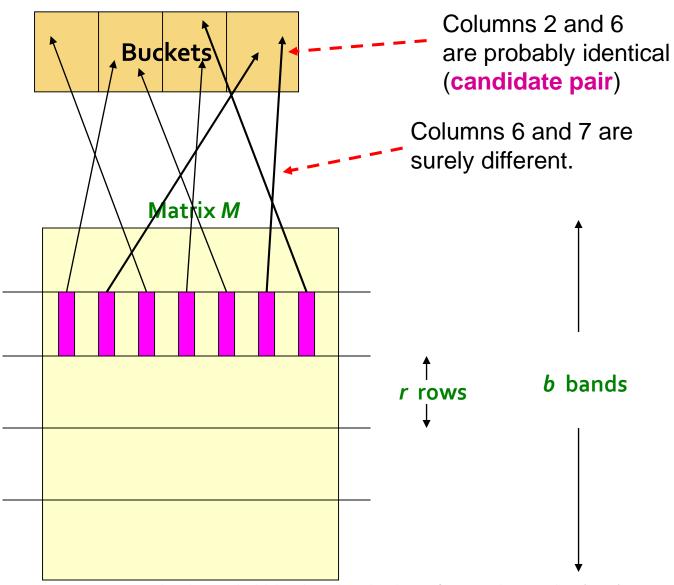

## **Simplifying Assumption**

- There are enough buckets that columns are unlikely to hash to the same bucket unless they are identical in a particular band
- Hereafter, we assume that "same bucket" means "identical in that band"
- Assumption needed only to simplify analysis, not for correctness of algorithm

# Example of Bands

| 2 | 1 | 4 | 1 |  |
|---|---|---|---|--|
| 1 | 2 | 1 | 2 |  |
| 2 | 1 | 2 | 1 |  |

#### Assume the following case:

- Suppose 100,000 columns of *M* (100k docs)
- Signatures of 100 integers (rows)
- Therefore, signatures take 40Mb
- Choose b = 20 bands of r = 5 integers/band
- **Goal:** Find pairs of documents that are at least s = 0.8 similar

# C<sub>1</sub>, C<sub>2</sub> are 80% Similar

| 2 | 1 | 4 | 1 |
|---|---|---|---|
| 1 | 2 | 1 | 2 |
| 2 | 1 | 2 | 1 |

- Find pairs of  $\geq$  s=0.8 similarity, set **b**=20, **r**=5
- **Assume:**  $sim(C_1, C_2) = 0.8$ 
  - Since  $sim(C_1, C_2) \ge s$ , we want  $C_1, C_2$  to be a candidate pair: We want them to hash to at least 1 common bucket (at least one band is identical)

## C<sub>1</sub>, C<sub>2</sub> are 80% Similar

| 2 | 1 | 4 | 1 |
|---|---|---|---|
| 1 | 2 | 1 | 2 |
| 2 | 1 | 2 | 1 |

- **Find pairs of**  $\geq$  *s*=0.8 similarity, set **b**=20, **r**=5
- **Assume:**  $sim(C_1, C_2) = 0.8$ 
  - Since  $sim(C_1, C_2) \ge s$ , we want  $C_1, C_2$  to be a candidate pair: We want them to hash to at least 1 common bucket (at least one band is identical)
- Probability  $C_1$ ,  $C_2$  identical in one particular band:  $(0.8)^5 = 0.328$

# C<sub>1</sub>, C<sub>2</sub> are 80% Similar

| 2 | 1 | 4 | 1 |
|---|---|---|---|
| 1 | 2 | 1 | 2 |
| 2 | 1 | 2 | 1 |

- Find pairs of  $\ge$  s=0.8 similarity, set **b**=20, **r**=5
- **Assume:**  $sim(C_1, C_2) = 0.8$ 
  - Since  $sim(C_1, C_2) \ge s$ , we want  $C_1, C_2$  to be a candidate pair: We want them to hash to at least 1 common bucket (at least one band is identical)
- Probability  $C_1$ ,  $C_2$  identical in one particular band:  $(0.8)^5 = 0.328$
- Probability  $C_1$ ,  $C_2$  are **not** similar in all of the 20 bands:  $(1-0.328)^{20} = 0.00035$ 
  - i.e., about 1/3000th of the 80%-similar column pairs are false negatives (we miss them)
  - We would find 99.965% pairs of truly similar documents

# C<sub>1</sub>, C<sub>2</sub> are 30% Similar

| 2 | 1 | 4 | 1 |
|---|---|---|---|
| 1 | 2 | 1 | 2 |
| 2 | 1 | 2 | 1 |

- Find pairs of  $\geq$  s=0.8 similarity, set **b**=20, **r**=5
- **Assume:**  $sim(C_1, C_2) = 0.3$ 
  - Since sim(C<sub>1</sub>, C<sub>2</sub>) < s we want C<sub>1</sub>, C<sub>2</sub> to hash to NO common buckets (all bands should be different)

# C<sub>1</sub>, C<sub>2</sub> are 30% Similar

| 2 | 1 | 4 | 1 |
|---|---|---|---|
| 1 | 2 | 1 | 2 |
| 2 | 1 | 2 | 1 |

- **Find pairs of**  $\geq$  *s*=0.8 similarity, set **b**=20, **r**=5
- **Assume:**  $sim(C_1, C_2) = 0.3$ 
  - Since sim(C<sub>1</sub>, C<sub>2</sub>) < s we want C<sub>1</sub>, C<sub>2</sub> to hash to NO common buckets (all bands should be different)
- Probability  $C_1$ ,  $C_2$  identical in one particular band:  $(0.3)^5 = 0.00243$

# C<sub>1</sub>, C<sub>2</sub> are 30% Similar

| 2 | 1 | 4 | 1 |
|---|---|---|---|
| 1 | 2 | 1 | 2 |
| 2 | 1 | 2 | 1 |

- Find pairs of  $\ge$  s=0.8 similarity, set **b**=20, **r**=5
- **Assume:**  $sim(C_1, C_2) = 0.3$ 
  - Since sim(C<sub>1</sub>, C<sub>2</sub>) < s we want C<sub>1</sub>, C<sub>2</sub> to hash to NO common buckets (all bands should be different)
- Probability  $C_1$ ,  $C_2$  identical in one particular band:  $(0.3)^5 = 0.00243$
- Probability  $C_1$ ,  $C_2$  identical in at least 1 of 20 bands:  $1 (1 0.00243)^{20} = 0.0474$ 
  - In other words, approximately 4.74% pairs of docs with similarity 0.3% end up becoming candidate pairs
    - They are false positives since we will have to examine them (they are candidate pairs) but then it will turn out their similarity is below threshold s

#### LSH Involves a Tradeoff

| 2 | 1 | 4 | 1 |
|---|---|---|---|
| 1 | 2 | 1 | 2 |
| 2 | 1 | 2 | 1 |

#### Pick:

- The number of Min-Hashes (rows of M)
- The number of bands b, and
- The number of rows r per band
   to balance false positives/negatives
- Example: If we had only 15 bands of 5
  rows, the number of false positives would
  go down, but the number of false negatives
  would go up

# Analysis of LSH – What We Want

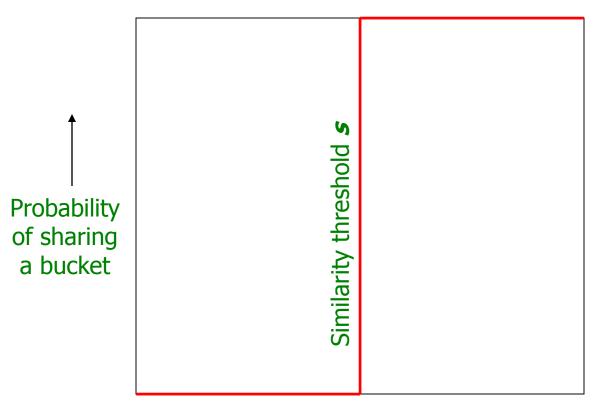

Similarity  $t = sim(C_1, C_2)$  of two sets ———

### Analysis of LSH – What We Want

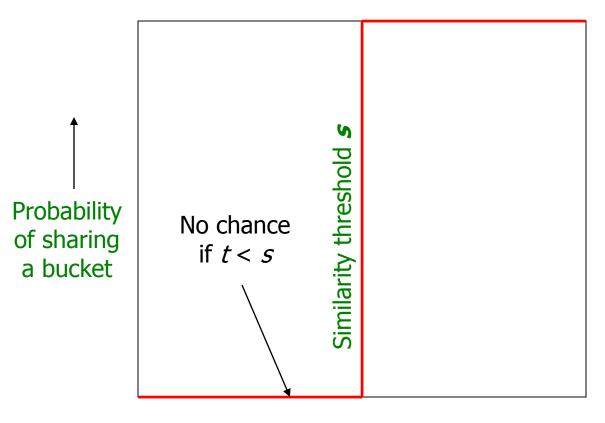

Similarity  $t = sim(C_1, C_2)$  of two sets———

## Analysis of LSH – What We Want

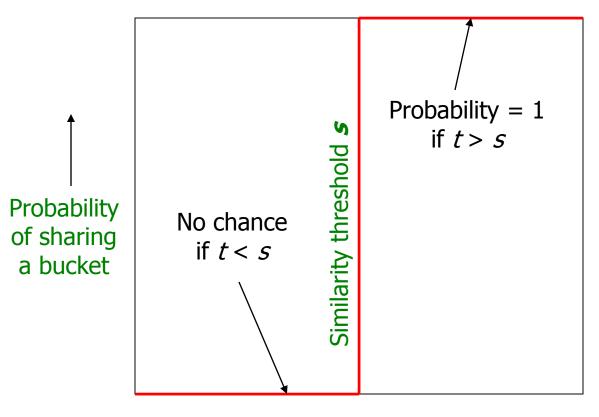

Similarity  $t = sim(C_1, C_2)$  of two sets —

#### What 1 Band of 1 Row Gives You

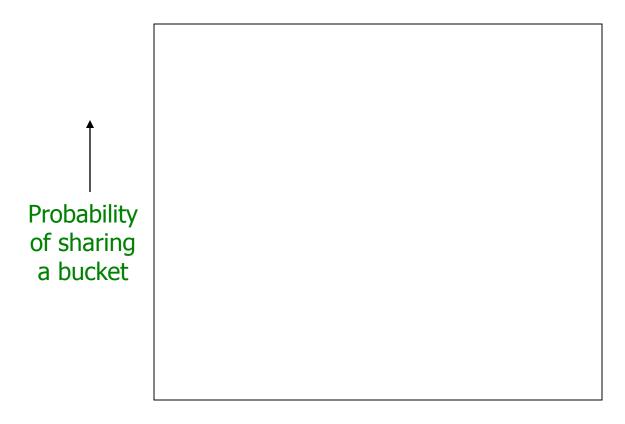

Similarity  $t = sim(C_1, C_2)$  of two sets———

#### What 1 Band of 1 Row Gives You

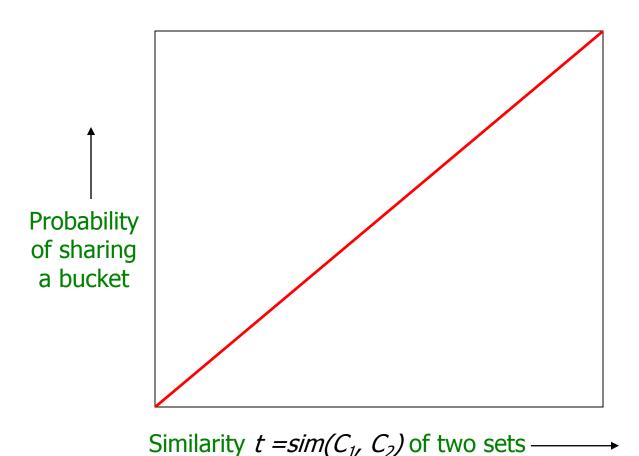

Pavel Zezula, Jan Sedmidubsky. Advanced Search Techniques for Large Scale Data Analytics (PA212)

#### What 1 Band of 1 Row Gives You

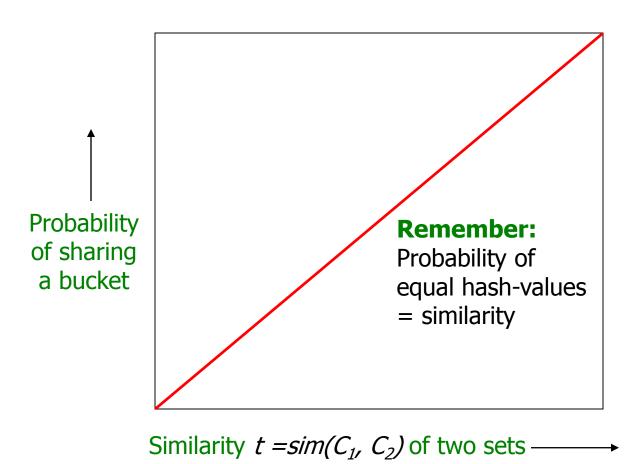

### b bands, r rows/band

- Columns C<sub>1</sub> and C<sub>2</sub> have similarity t
- Pick any band (r rows)
  - Prob. that all rows in band equal = t'
  - Prob. that some row in band unequal = 1 t'
- Prob. that no band identical =  $(1 t^r)^b$
- Prob. that at least 1 band identical =  $1 (1 t^r)^b$

#### What b Bands of r Rows Gives You

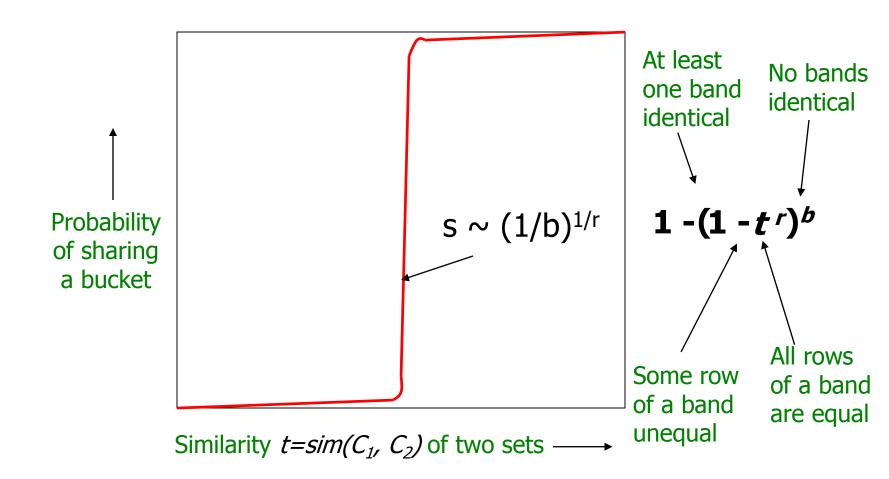

# Example: b = 20; r = 5

- Similarity threshold s
- Prob. that at least 1 band is identical:

| S  | 1-(1-s <sup>r</sup> ) <sup>b</sup> |
|----|------------------------------------|
| .2 | .006                               |
| .3 | .047                               |
| .4 | .186                               |
| .5 | .470                               |
| .6 | .802                               |
| .7 | .975                               |
| .8 | .9996                              |

# Picking r and b: The S-curve

- Picking r and b to get the best S-curve
  - 50 hash-functions (r=5, b=10)

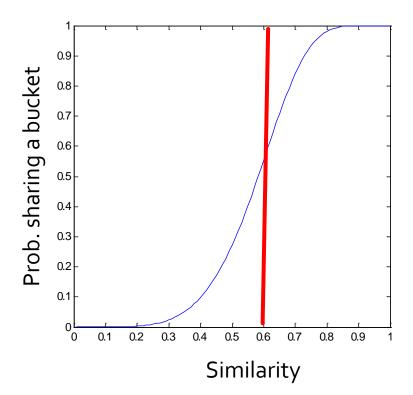

Blue area: False Negative rate

Green area: False Positive rate

# Picking r and b: The S-curve

- Picking r and b to get the best S-curve
  - 50 hash-functions (r=5, b=10)

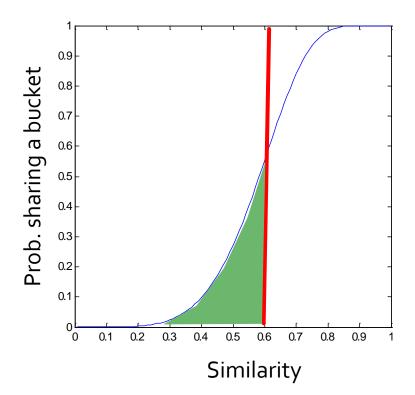

Blue area: False Negative rate

Green area: False Positive rate

# Picking r and b: The S-curve

- Picking r and b to get the best S-curve
  - 50 hash-functions (r=5, b=10)

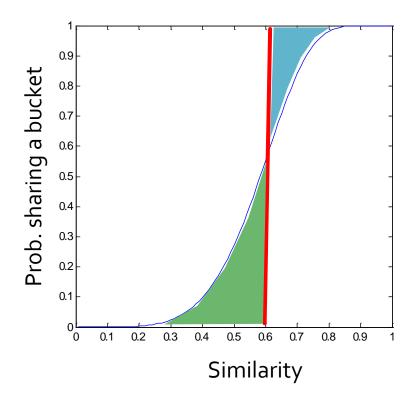

Blue area: False Negative rate

Green area: False Positive rate

### LSH Summary

- Tune M, b, r to get almost all pairs with similar signatures, but eliminate most pairs that do not have similar signatures
- Check in main memory that candidate pairs really do have similar signatures
- Optional: In another pass through data, check that the remaining candidate pairs really represent similar documents

#### Summary: 3 Steps

- Shingling: Convert documents to sets
  - We used hashing to assign each shingle an ID
- Min-Hashing: Convert large sets to short signatures, while preserving similarity
  - We used similarity preserving hashing to generate signatures with property  $Pr[h_{\pi}(C_1) = h_{\pi}(C_2)] = sim(C_1, C_2)$
  - We used hashing to get around generating random permutations
- Locality-Sensitive Hashing: Focus on pairs of signatures likely to be from similar documents
  - We used hashing to find candidate pairs of similarity ≥ s